# Package 'neuralGAM'

April 19, 2024

Type Package

Title Interpretable Neural Network Based on Generalized Additive Models

Version 1.1.1

Maintainer Ines Ortega-Fernandez <iortega@gradiant.org>

Description Neural network framework based on Generalized Additive Models from Hastie & Tibshirani (1990, ISBN:9780412343902), which trains a different neural network to estimate the contribution of each feature to the response variable. The networks are trained independently leveraging the local scoring and backfitting algorithms to ensure that the Generalized Additive Model converges and it is additive. The resultant Neural Network is a highly accurate and interpretable deep learning model, which can be used for high-risk AI practices where decisionmaking should be based on accountable and interpretable algorithms.

#### License MPL-2.0

BugReports <https://github.com/inesortega/neuralGAM/issues>

Encoding UTF-8

Imports tensorflow, keras, ggplot2, magrittr, reticulate, formula.tools, gridExtra

**SystemRequirements** python  $(>= 3.10)$ , keras, tensorflow

RoxygenNote 7.2.3

**Suggests** covr, test that  $(>= 3.0.0)$ , fs, with r

Config/testthat/edition 3

URL <https://inesortega.github.io/neuralGAM/>,

<https://github.com/inesortega/neuralGAM>

NeedsCompilation no

Author Ines Ortega-Fernandez [aut, cre, cph]

(<<https://orcid.org/0000-0002-8041-6860>>), Marta Sestelo [aut, cph] (<<https://orcid.org/0000-0003-4284-6509>>)

Repository CRAN

Date/Publication 2024-04-19 17:42:37 UTC

## <span id="page-1-0"></span>R topics documented:

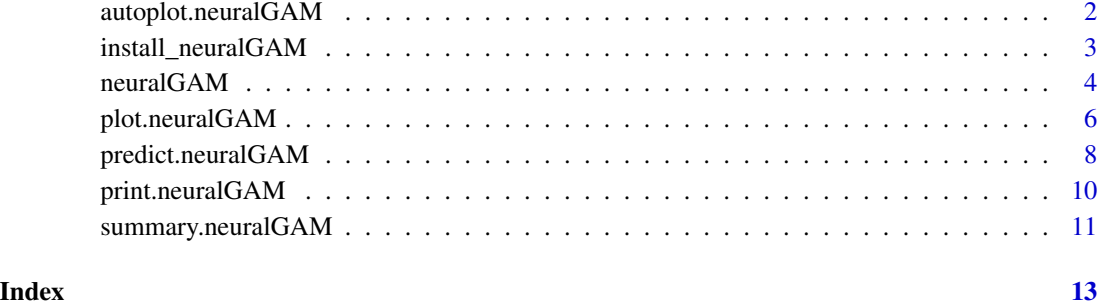

autoplot.neuralGAM *Advanced* neuralGAM *visualization with ggplot2 library*

### Description

Advanced neuralGAM visualization with ggplot2 library

#### Usage

```
## S3 method for class 'neuralGAM'
autoplot(object, select, xlab = NULL, ylab = NULL, ...)
```
#### Arguments

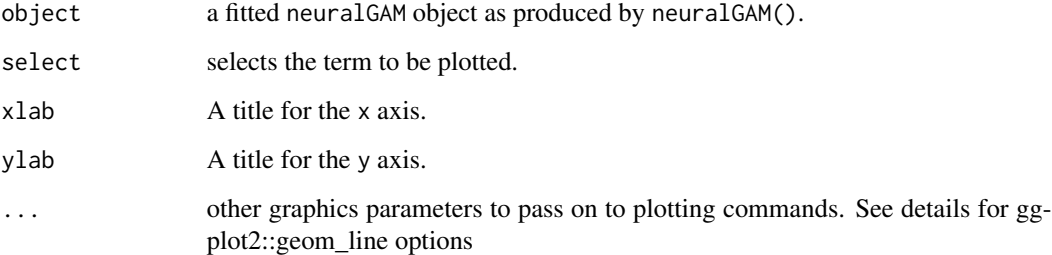

#### Value

A ggplot object, so you can use common features from the ggplot2 package to manipulate the plot.

#### Author(s)

Ines Ortega-Fernandez, Marta Sestelo.

#### <span id="page-2-0"></span>install\_neuralGAM 3

#### Examples

```
## Not run:
n < -24500seed <-42set.seed(seed)
x1 \leftarrow runif(n, -2.5, 2.5)x2 \le runif(n, -2.5, 2.5)
x3 \le runif(n, -2.5, 2.5)
f1 <- x1 ** 2
f2 <- 2 * x2f3 \leftarrow sin(x3)
f1 <- f1 - \text{mean}(f1)f2 <- f2 - \text{mean}(f2)f3 <- f3 - mean(f3)
eta0 <- 2 + f1 + f2 + f3
epsilon <- rnorm(n, 0.25)
y <- eta0 + epsilon
train \leq data.frame(x1, x2, x3, y)
library(neuralGAM)
ngam <- neuralGAM(y \sim s(x1) + x2 + s(x3), data = train,
                 num_units = 1024, family = "gaussian",
                 activation = "relu",
                 learning_rate = 0.001, bf_threshold = 0.001,
                 max_iter_backfitting = 10, max_iter_ls = 10,
                 seed = seed
                 )
autoplot(ngam, select="x1")
# add custom title
autoplot(ngam, select="x1") + ggplot2::ggtitle("Main Title")
# add labels
autoplot(ngam, select="x1") + ggplot2::xlab("test") + ggplot2::ylab("my y lab")
# plot multiple terms:
plots <- lapply(c("x1", "x2", "x3"), function(x) autoplot(ngam, select = x))
gridExtra::grid.arrange(grobs = plots, ncol = 3, nrow = 1)
## End(Not run)
```
install\_neuralGAM *Install neuralGAM python requirements*

#### Description

Creates a conda environment (installing miniconda if required) and set ups the Python requirements to run neuralGAM (Tensorflow and Keras).

<span id="page-3-0"></span>Miniconda and related environments are generated in the user's cache directory given by: tools::R\_user\_dir('neuralGAM', 'cache')

#### Usage

install\_neuralGAM()

neuralGAM *Fit a* neuralGAM *model*

#### Description

Fits a neuralGAM model by building a neural network to attend to each covariate.

#### Usage

```
neuralGAM(
  formula,
  data,
  num_units,
  family = "gaussian",
  learning_rate = 0.001,activation = "relu",
  kernel_initializer = "glorot_normal",
  kernel_regularizer = NULL,
  bias_regularizer = NULL,
  bias_initializer = "zeros",
  activity_regularizer = NULL,
  loss = "mse",w_train = NULL,
  bf_{\text{-}threshold} = 0.001,
  ls\_threshold = 0.1,
  max_iter_backfitting = 10,
 max\_iter\_ls = 10,
  seed = NULL,
  verbose = 1,
  ...
\mathcal{L}
```
#### Arguments

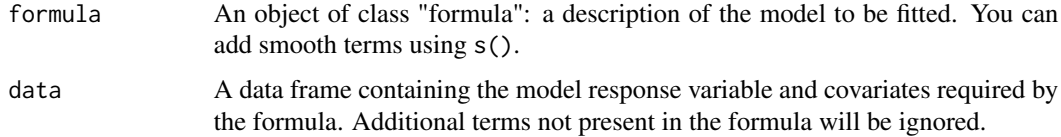

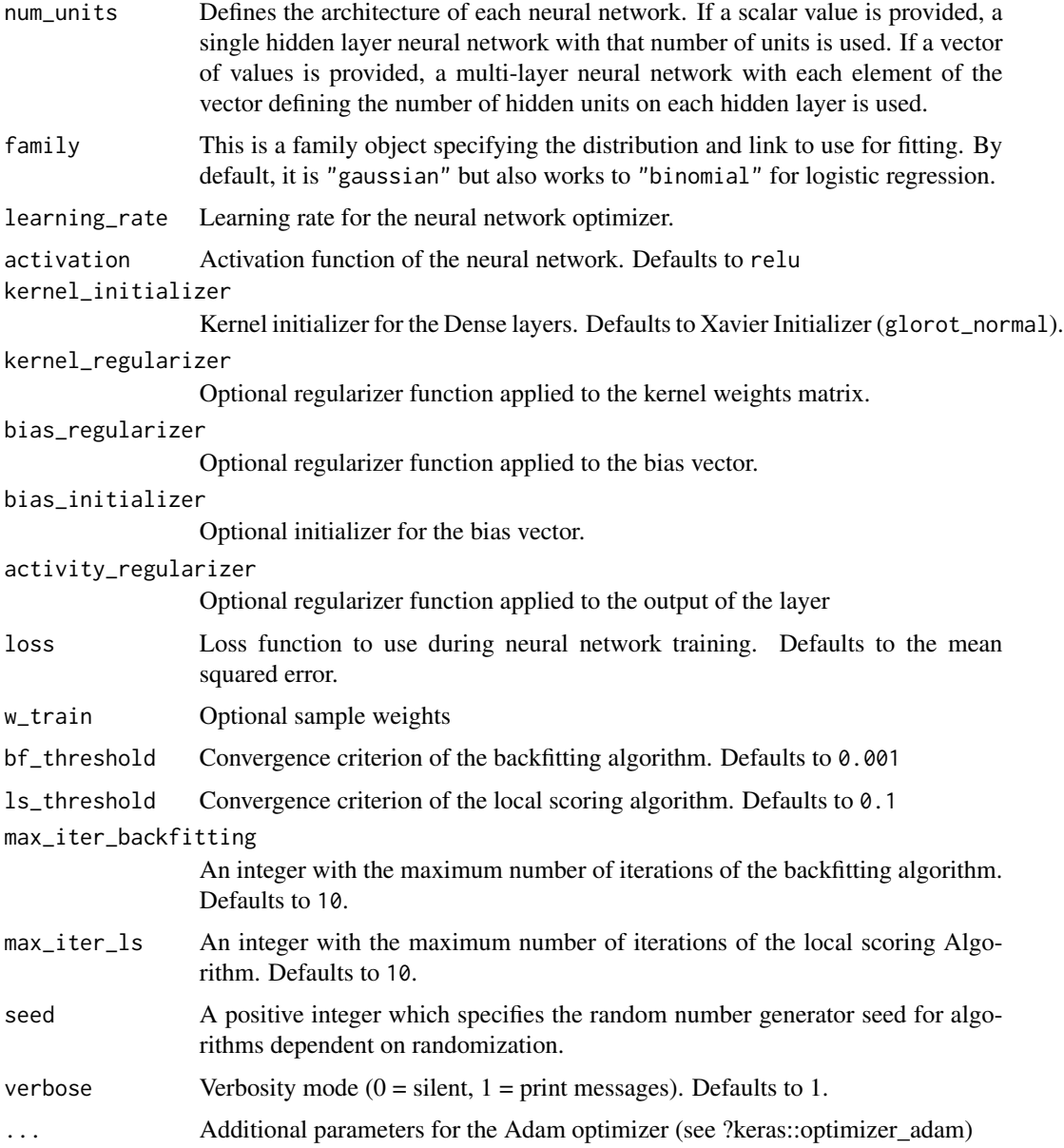

#### Details

The function builds one neural network to attend to each feature in x, using the backfitting and local scoring algorithms to fit a weighted additive model using neural networks as function approximators. The adjustment of the dependent variable and the weights is determined by the distribution of the response y, adjusted by the family parameter.

#### Value

A trained neuralGAM object. Use summary(ngam) to see details.

#### <span id="page-5-0"></span>Author(s)

Ines Ortega-Fernandez, Marta Sestelo.

#### References

Hastie, T., & Tibshirani, R. (1990). Generalized Additive Models. London: Chapman and Hall, 1931(11), 683–741.

#### Examples

```
## Not run:
n < -24500seed <- 42
set.seed(seed)
x1 <- runif(n, -2.5, 2.5)
x2 \le runif(n, -2.5, 2.5)
x3 <- runif(n, -2.5, 2.5)
f1 <- x1 ** 2
f2 <- 2 * x2f3 \leftarrow sin(x3)
f1 <- f1 - mean(f1)
f2 <- f2 - mean(f2)f3 <- f3 - mean(f3)eta0 <- 2 + f1 + f2 + f3
epsilon <- rnorm(n, 0.25)
y <- eta0 + epsilon
train <- data.frame(x1, x2, x3, y)
library(neuralGAM)
ngam \le neuralGAM(y \sim s(x1) + x2 + s(x3), data = train,
                 num_units = 1024, family = "gaussian",
                 activation = "relu",
                 learning_rate = 0.001, bf_threshold = 0.001,
                 max_iter_backfitting = 10, max_iter_ls = 10,
                 seed = seed
                 )
ngam
```
## End(Not run)

plot.neuralGAM *Visualization of* neuralGAM *object with base graphics*

#### plot.neuralGAM 7

#### Description

Visualization of neuralGAM object. Plots the learned partial effects by the neuralGAM object.

#### Usage

## S3 method for class 'neuralGAM'  $plot(x, select = NULL, xlab = NULL, ylab = NULL, ...)$ 

#### Arguments

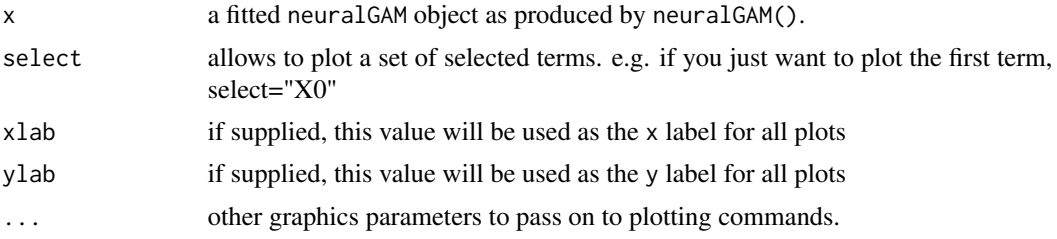

#### Value

Returns the partial effects plot.

#### Author(s)

Ines Ortega-Fernandez, Marta Sestelo.

```
## Not run:
n < -24500seed <-42set.seed(seed)
x1 <- runif(n, -2.5, 2.5)
x2 \le runif(n, -2.5, 2.5)
x3 \le runif(n, -2.5, 2.5)
f1 <-x1**2f2 <- 2*x2f3 \leftarrow sin(x3)
f1 <- f1 - mean(f1)f2 <- f2 - mean(f2)f3 <- f3 - mean(f3)
eta0 <- 2 + f1 + f2 + f3
epsilon <- rnorm(n, 0.25)
y <- eta0 + epsilon
train <- data.frame(x1, x2, x3, y)
```

```
library(neuralGAM)
ngam <- neuralGAM(y \sim s(x1) + x2 + s(x3), data = train,
                  num_units = 1024, family = "gaussian",
                  activation = "relu",
                  learning_rate = 0.001, bf_threshold = 0.001,
                  max_iter_backfitting = 10, max_iter_ls = 10,
                  seed = seed
                  \mathcal{L}plot(ngam)
## End(Not run)
```
predict.neuralGAM *Produces predictions from a fitted* neuralGAM *object*

#### Description

Takes a fitted neuralGAM object produced by neuralGAM() and produces predictions given a new set of values for the model covariates.

#### Usage

```
## S3 method for class 'neuralGAM'
predict(object, newdata = NULL, type = "link", terms = NULL, verbose = 1, ...)
```
#### Arguments

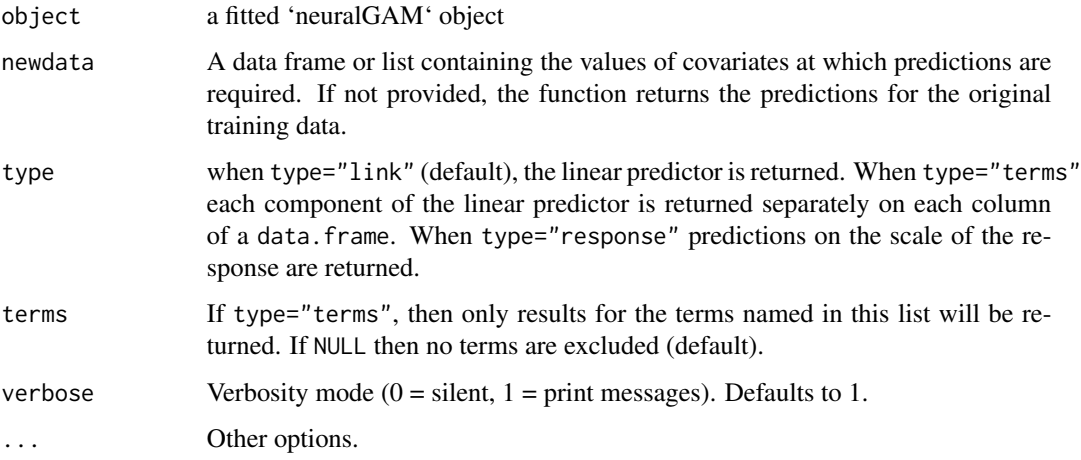

#### Value

Predicted values according to type parameter.

<span id="page-7-0"></span>

#### predict.neuralGAM 9

```
## Not run:
n < -24500seed <-42set.seed(seed)
x1 <- runif(n, -2.5, 2.5)
x2 \le runif(n, -2.5, 2.5)
x3 \le runif(n, -2.5, 2.5)
f1 <-x1**2f2 <- 2*x2f3 \leftarrow sin(x3)
f1 <- f1 - \text{mean}(f1)f2 <- f2 - \text{mean}(f2)f3 <- f3 - mean(f3)
eta0 <- 2 + f1 + f2 + f3
epsilon \leq rnorm(n, 0.25)
y <- eta0 + epsilon
train \leq data.frame(x1, x2, x3, y)library(neuralGAM)
ngam \le neuralGAM(y \le s(x1) + x2 + s(x3), data = train,
                 num_units = 1024, family = "gaussian",
                 activation = "relu",
                 learning_rate = 0.001, bf_threshold = 0.001,
                 max_iter_backfitting = 10, max_iter_ls = 10,
                 seed = seed
                 )
n <- 5000
x1 <- runif(n, -2.5, 2.5)
x2 \le runif(n, -2.5, 2.5)
x3 \le runif(n, -2.5, 2.5)
test \leq data.frame(x1, x2, x3)# Obtain linear predictor
eta <- predict(ngam, test, type = "link")
# Obtain predicted response
yhat <- predict(ngam, test, type = "response")
# Obtain each component of the linear predictor
terms <- predict(ngam, test, type = "terms")
# Obtain only certain terms:
terms <- predict(ngam, test, type = "terms", terms = c("x1", "x2"))
## End(Not run)
```
<span id="page-9-0"></span>

#### Description

Default print statement for a neuralGAM object.

#### Usage

## S3 method for class 'neuralGAM'  $print(x, \ldots)$ 

#### Arguments

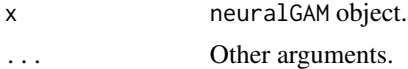

#### Value

The printed output of the object:

- Distribution family
- Formula
- Intercept value
- Mean Squared Error (MSE)
- Training sample size

#### Author(s)

Ines Ortega-Fernandez, Marta Sestelo.

```
## Not run:
n < -24500seed <-42set.seed(seed)
x1 \leftarrow runif(n, -2.5, 2.5)x2 \le runif(n, -2.5, 2.5)
x3 \le runif(n, -2.5, 2.5)
f1 <-x1**2f2 <- 2*x2f3 \leftarrow sin(x3)
f1 <- f1 - mean(f1)
```

```
f2 \le - f2 - \text{mean}(f2)f3 <- f3 - mean(f3)eta0 \leq 2 + f1 + f2 + f3epsilon <- rnorm(n, 0.25)
y <- eta0 + epsilon
train \leq data.frame(x1, x2, x3, y)
library(neuralGAM)
ngam <- neuralGAM(y ~ s(x1) + x2 + s(x3), data = train,
                 num_units = 1024, family = "gaussian",
                 activation = "relu",
                 learning_rate = 0.001, bf_threshold = 0.001,
                 max_iter_backfitting = 10, max_iter_ls = 10,
                 seed = seed
                 )
print(ngam)
## End(Not run)
```
summary.neuralGAM neuralGAM *summary*

#### Description

Summary of a fitted neuralGAM object. Prints the distribution family, model formula, intercept value, sample size, as well as neural network architecture and training history.

#### Usage

## S3 method for class 'neuralGAM' summary(object, ...)

#### Arguments

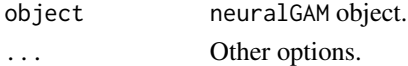

#### Value

The summary of the object:

- Distribution family
- Formula
- Intercept value
- Mean Squared Error (MSE)
- Training sample size
- Training History
- Model Architecture

#### Author(s)

Ines Ortega-Fernandez, Marta Sestelo.

```
## Not run:
n < -24500seed <- 42
set.seed(seed)
x1 \leftarrow runif(n, -2.5, 2.5)x2 \le runif(n, -2.5, 2.5)
x3 \le runif(n, -2.5, 2.5)
f1 <-x1**2f2 <- 2*x2f3 \leftarrow sin(x3)
f1 <- f1 - mean(f1)
f2 <- f2 - mean(f2)f3 <- f3 - mean(f3)eta0 <- 2 + f1 + f2 + f3
epsilon <- rnorm(n, 0.25)
y <- eta0 + epsilon
train \leq data.frame(x1, x2, x3, y)library(neuralGAM)
ngam \le neuralGAM(y \sim s(x1) + x2 + s(x3), data = train,
                 num_units = 1024, family = "gaussian",
                 activation = "relu",
                 learning_rate = 0.001, bf_threshold = 0.001,
                 max_iter_backfitting = 10, max_iter_ls = 10,
                 seed = seed
                 )
summary(ngam)
## End(Not run)
```
# <span id="page-12-0"></span>Index

autoplot.neuralGAM, [2](#page-1-0)

install\_neuralGAM, [3](#page-2-0)

neuralGAM, [4](#page-3-0)

plot.neuralGAM, [6](#page-5-0) predict.neuralGAM, [8](#page-7-0) print.neuralGAM, [10](#page-9-0)

summary.neuralGAM, [11](#page-10-0)